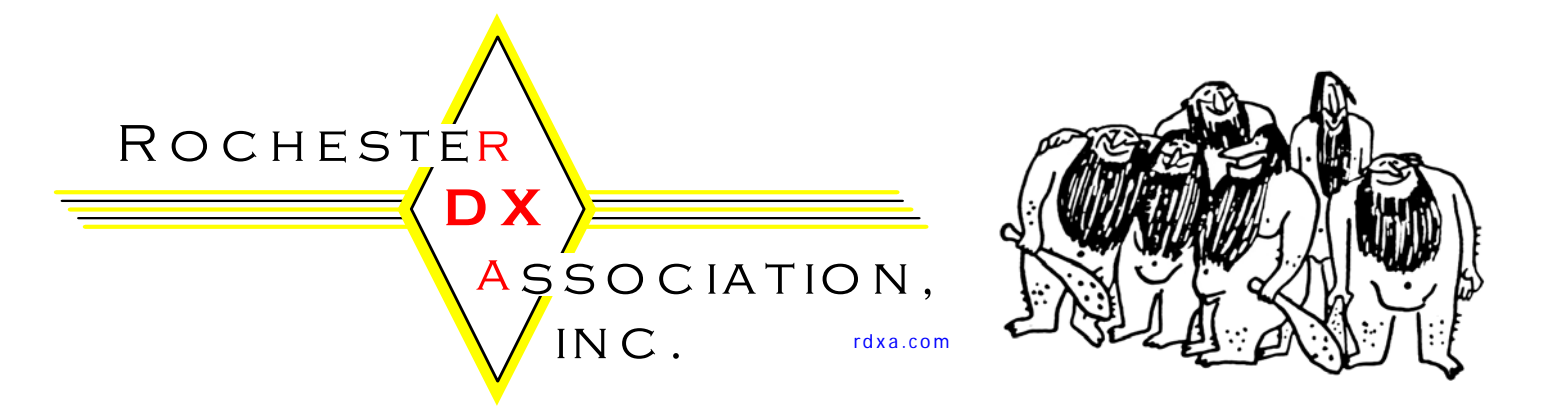

**Rochester DX Association, Inc Newsletter** 1947–2007 • 60 Years of DX in WNY October 2009

# **RDXA General Membership Meeting This month's program: The October RDXA Meeting will feature an "Open Forum" night with NYQP being the main focus of the discussion. Of course just about anything goes as far as other topics. It's**

**been a while since this has been done, and I think you will find it quite interesting.** 

**October 20th 3rd Tuesday of the month** 

The Monroe County Emergency Operations Center (EOC)

# **Media room, right next to the EOC operations center.**

**1190 Scottsville Road Exit 17 (Route 383 South) off 390 Media Room** 

#### **Upcoming DX Operations:**

Oct 1-28, 2009 Fiji: **3D2MJ** Oct 1-Nov 15, 2009 : South Georgia **VP8DIF** Oct 2-20, 2009 Malawi: **7Q7CE** Oct 4-Nov 30, 2009 Afghanistan: **T6YA** Oct 5-23, 2009 Mozambique: **C91VM** Oct 5-30, 2009 South Cook Is.: **E51NOU** Oct 7-30, 2009 Benin: **TY1MS** Oct 8-20, 2009 Bhutan: **A52FJJ** Oct 9-25, 2009 Maldives: **8Q7EJ** Oct 12-25, 2009 Maldives: **8Q7AK** Oct 14-21, 2009 Solomon Is.: **H44MY**  Oct 14-23, 2009 China: **BY** Oct 14-29, 2009 Balearic Is: **EA6** Oct 15-21, 2009 Morocco: **CN2AW**  Oct 15-22, 2009 Malta: **9H8C** Oct 16-22, 2009 Marquesas Is.: **TX5SPM** Oct 17-20, 2009 Trindade & Martin Vaz Is.: **ZY0T** Oct 17-26, 2009 Aruba: **PJ4**  Oct 19-28, 2009 Antigua: V25Z Oct 19-Nov 7, 2009 Niue: **ZK2DL** Oct 19-Nov 17, 2009 Australia: VK7ACG Oct 21-23, 2009 Hong Kong: VR2 Oct 21-25, 2009 Mayotte: FH Oct 21-29, 2009 Dodecanese: J45PO Oct 22-26, 2009 Mariana Is.: KH0 Oct 22-26, 2009 Papua New Guinea: P29VCX Oct 22-29, 2009 Surinam: PZ5M Oct 22-31, 2009 Norfolk Is.: VK9N Oct 26-Nov 11, 2009 New Caledonia: FK Oct 27-29, 2009 Guernsey: MU Oct 27-31, 2009 Papua New Guinea: P29VLR Oct 29-Nov 5, 2009 Israel: 4X Oct 30-Nov 5, 2009 Vanuatu: YJ0

Information courtesy of: http://www.ng3k.com/Misc/adxo.html

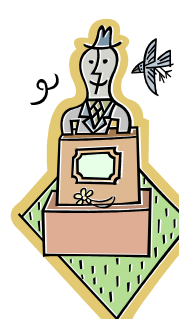

#### **The Podium** Paul Mackanos  $\vert$  **K2DB**

It's the middle of October, and by the time you read this, the RDXA sponsored New York QSO Party will be over. I want to thank all involved in the organization of reviving this event for all of their hard work, suggestions, etc. You all have done a GREAT JOB.

The RDXA can be proud of its effort, and we will find out what we did right and what we did wrong, immediately after the contest. :-) I am sure all will go fine and we will continue to support the event in the future years. I have been busy with all kinds of things and I am just getting ready to go up to Hickory Lake and put on the rare St. Lawrence County for the NYQP. I sure hope to have a lot of fun doing it.

I certainly hope that all of you have your new "contest" antennas up for the winter. If you don't, now is the time to do it, before the snow and wind comes bearing down on this part of the country.

There have been a few DXpeditions on in the last few weeks, and a number are scheduled in the near future. It has been fun getting in the pile-ups and listening to many RDXAers getting thru them. It sure makes you concentrate when you hear a buddy work them, and you are still calling. :-)

Well for now, we look forward to seeing you on Tuesday night at the meeting.

 $\mathcal{L}_\text{max}$ 

Above all else - HAVE FUN! 73 de Paul K2DB

#### **Russell M. McKay - Silent Key**

Long-time member and DX'er Russ McKay, W2RMM (ex-WA2CBU, ZB2EM) passed away on September 17, 2009. Russ was a 33-year member and generous supporter of RDXA, and Life Member of ARRL and RARA.

He was on DXCC Honor Rolls -- SSB, CW and Mixed. Rest in Peace, Russ.

#### **RDXA Membership News Reminder**

Membership Dues are being taken for the 2009/2010 season. Please see Carey, K2RNY at the General meeting or send your renewal to his address listed at the end of the newsletter. Also note that per the Constitution, your membership will expire at the end of the month. Please make checks out to RDXA.

 $\mathcal{L}_\text{max}$ 

#### **This month's bio is from Max Kelley – KC2SPY**

My name is Max Kelley, a sixteen-year-old Extraclass amateur radio operator residing in Webster, New York, a mid-sized suburb of Rochester in FN13. My first contact with radio communications was probably at the tender age of 4 years, when I received a walkie-talkie base/handheld set for Christmas. I loved the idea of talking into one box and hearing it come out the other, on the opposite side of the house. As a five year old, the only way I could have explained it would probably have been "magic". For the most part, my radio interest lay dormant for the next few years, until we purchased a Grundig short-wave receiver for my grandfather when I was about eleven or twelve years old, so he could listen to Italian language broadcasts. One day, I decided to take a look at the receiver for myself, and within a few days, I was hooked. It was only a short amount of time spent spinning the dial until I came across what sounded like casual conversation on the radio between a group of friends. I was puzzled and intrigued, and upon reading through the radio's manual, I deduced that the voices were those of ham radio operators.

For the next year or two, part of my daily routine would be to listen and be entertained by the AM groups on 75 meters while doing homework in my grandparents' house's spare bedroom. I had done some research online on becoming a ham radio operator, but I had no idea where to get started. My uncle, who had been a Novice-class ham when he was a teenager, sent me a copy of the ARRL book "Now You're Talking!", but it sat on the bookshelf for a while, for it was too technical for me at the time. It wasn't until my freshman year of high school, age 14, when I discovered that my school, Webster Thomas High, had a ham radio club! At the time, KC2NNL was its callsign, and it had a handful of members. Immediately, I joined and began taking practice tests at the club meetings, under the direction of our advisor Norm Turner, W2NWT. Over Christmas break 2007, I finally took my license exam, passed with flying colors, and was granted a memorable callsign, KC2SPY.

From that point, my ham radio career grew exponentially. My mother called the telephone hotline for a local radio club, the Rochester Amateur Radio Association, looking for assistance on selecting a radio to get for me for a Christmas present. Irv Goodman, AF2K, responded to her message with an offer to loan me a radio. My mother obliged, and I met Irv one cold, winter afternoon at the Rochester Museum and Science Center, where he and the Rochester DX Association were operating W2RDX/60, a special event call at the Science and Technology Fair happening that weekend. I was sat

down at the HF position there, and was instructed by Ed Gable, K2MP, to make a few contacts on 40 meters. When I finally put down the mic, Ed commented, "Gee, it sounds like you've been talking on the radio for years! I can't believe you're a new ham!" It turned out that the two years of listening to on-air conversations paid off, for I had a natural sense of proper protocol and how a conversation should proceed.

Following the afternoon's operating events, my dad and I met Irv back at his house, which we discovered to be barely a mile away from ours! There, he showed me how to use a spare Icom 2 meter FM rig he had, which he coupled with a 5/8 wave magmount, and an Astron power supply. I got home, set it up, and the rest is history. My parent's couldn't pry me away from that radio for the next few weeks, as I got to know the local crowd on 2 meters.

Since then, I upgraded to a General class license in March of 2008, and my Extra class in February of 2009. I was lent an Icom IC-746 HF rig and a G5RV wire antenna by the ever-generous AF2K, until in the summer of 2008, I purchased my own Kenwood TS-450S with 35-amp Astron power supply on Craigslist. Since then, I have had an explosion of equipment, most of it VHF/UHF. My dual band handheld, an Icom IC-24AT, was given to me by a local ham, N2KFE, because it was not transmitting, and its keypad was not working entirely. That night, I descended into my basement workshop, and rebuilt the keypad ribbon cable by hand, emerging with a perfectly functional handheld transceiver a little after midnight. From another friend, KC2NFU, I received an Icom IC-2100H which was only putting out 300mw, which I discovered to be attributed to cracks in the final output module substrate. A little bit of tinkering later, and voila, I had a mobile 2-meter transceiver for the family minivan. I'm currently working on the repair of a 100w Motorola commercial UHF radio, and about to start repair of a Kenwood TM-733A dual-band mobile radio, pre-loved by W1TY.

In addition to hardware repair, I have also constructed a bicycle mobile station on my mountain bike, utilizing my IC-24AT handheld and a custom wiring harness on the bicycle, which includes a collinear for two meters mounted off the back wheel struts, complete with a radial system to improve the SWR. Many Webster residents and fellow students have seen my iconic bicycle, perhaps the only one in town with a 7-foot whip off the back of it.

At school, I am a core part of the Morning Television Show production crew, and have been for the last 5 years. The show is aired on local cable access as well as piped through the school's closed-circuit TV system. In my freshman year, I devised a system to

allow us to upload the show to the school district website, where it is accessible at

www.websterschools.org/thomas.cfm under "Thomas Morning News". I even star in a weekly segment, the "Tech Tip of the Week," which teaches students and teachers alike various tips and tricks to make computers work for them. In the radio club, W2WHS, I have helped work on and maintain an Echolink node and IRLP node, as well as maintain a few HF operating positions and a number of VHF operating positions, from the end of the microphone to the tip of the antennas. With a comfortable fluency in Spanish, I have assisted in the completion of a few Spanish-language contacts at the club station, as well as a number from my own home QTH.

Well, as a member of the Rochester Amateur Radio Association and the Rochester DX Association, I have spent a decent amount of time in contest environments. My first Field Day, in 2008, I was a key part of the GOTA station operations, coaching other operators in the proper and efficient operation of the station. My ability to work well with younger kids has always been a forte for me, and it definitely came in to play in this situation. The W2RDX Field Day went on to win first place nationwide in its class, 3A. In 2009, I was a core part of the computer networking team, which provided connectivity for logging between computers at the Field Day operation. I also assisted in the setup and assembly of numerous towers and mil-masts, including the 100-foot Monroe County Emergency Communications Department mobile crank-up tower. Other operating experiences for me have been during our observation of the  $60<sup>th</sup>$  anniversary of RDXA, where we operated W2RDX/60 at the W2FU superstation. I operated 10, 20, and 40 phone for portions of the operating event. I had an absolute blast running the non-stop pile-ups of DX stations looking to get one of our commemorative QSL cards printed on AF2K's 1921 printing press. During the 2008 NAQP SSB, the Rochester DX Association worked with the Antique Wireless Association to put on the air W2AN, where I operated 20 phone for the afternoon.

So, that's how I got to where I am right now, and it has been a heck of a lot of fun getting there.

 $\mathcal{L}_\text{max}$ 

#### **Who will be next month's bio ?????**

Let's line up Bio's for the rest of the year. I would love to hear how you got started in the hobby and what else do you do in your life (if there is anything besides amateur radio). Send your bio to Dave **N2CK**, the newsletter publisher and see it in print in upcoming months.

 $\mathcal{L}_\text{max}$ 

#### **Contest Calendar**

Mark these dates on your calendar:

October 24-25 - CQWW Phone November 7-8 - ARRL SS CW November 21-22 - ARRL SS Phone November 28-29 - CQWW CW December 5-6 - ARRL 160 CW December 12-13 - ARRL 10M

Remember to put your scores on the RDXA grid and good luck to all.

### **Propagation 11 years ago AD5Q's notes**

# **from Cycle 22**

#### *October 1998 Forecast -- Flux Range 102 - 137*

Ten Meters is hot, and seasonally at its annual peak. Good openings to Europe are a daily occurrence, and many CW-phobic newcomers to our hobby are getting their first taste of real DX. Looking at the recent solar numbers, there is still room for improvement. The spike in solar flux to 180 at the end of August gave cause for optimism, but the range for this fall looks more like 120 to 160. We hope for 160 in the contest, though the probability is not good.

The quality of European openings vary widely within this range. At 120, we get most of Europe from Texas - but very little of Russia. With a flux of 160, we get an opening which lasts through the morning and includes all of European Russia. It takes a good broad opening to produce high rates and QSO totals on 10 in a contest. The broadest openings will be from the eastern US, where Russia will come through fine on a flux of 120. The west coast would have a very narrow window in such an event, as the band would close across most of Europe before it even opens out west. The CQWW will not be fair to everyone on 10.

15 is actually in better shape, since the moderate flux levels are not much of a hinderance. Reliable openings occur over high latitude paths, and the band does not close so abruptly at sundown. We can work into Asia and the Pacific after dark, and openings to Europe continue after their local sunset. For the central and western US, this will be the most productive rate band if 10 doesn't play well on contest weekend.

Openings on both bands will be very predictable: day paths. Nighttime MUFs are plummeting; closing 20 Meters in the evening by midnight and moving activity to the low bands. QRN levels are down to where 40 is in excellent shape. 40 SSB has other problems (shortwave QRM), and many SSB ops look to 75 Meters in lowband season for their evening DXing. The European opening on 40 lasts through

the evening here, though most activity comes from the sunrise areas where the band is peaking and people are actually up. The other peak to Europe is in the late evening on their end - late afternoon for most of us (and just after dark on the east coast). 20 will be harder to read in the contest. The nightpaths are closed, the daypaths are marginal, and signals propagate best along the grey line. Peak times are several hours before and after sunset, and the hours after sunrise. We work into other areas in the vicinity of the local grey line. The morning opening includes excellent daily long path to the southwest and parts of the world normally hard to reach. Nighttime MUFs are higher in the southern hemisphere, and we can work into and across these nightpaths as long as we are near the greyline ourselves. http://www.qth.com/ad5q/

#### **Forecast of Solar and Geomagnetic Activity**

14 October - 09 November 2009 Solar activity is expected to be very low.

No proton events are expected at geosynchronous orbit. The greater than 2 MeV electron flux at geosynchronous orbit is expected to be at normal levels through the period.

Geomagnetic field activity is expected to be at quiet levels on 14 October. Activity is expected to increase to quiet to unsettled levels during 15 - 16 October due to a coronal hole high-speed stream (CH HSS). Quiet conditions are expected during 17 – 23 October. Another round of quiet to unsettled conditions are expected during 24 - 25 October due to a recurrent CH HSS. Quiet conditions are expected during the remainder of the period.

More at: http://www.sec.noaa.gov/radio/

#### **RDXA Apparel Update K1PY**

Ran across the RDXA apparel box, and thought I'd update the membership of the few items still available.

Green golf shirt, RDXA patch, with pocket, XL \$17

Green baseball caps (2), RDXA patch \$13.50 each

RDXA Yellow FD National Champion T-shirt, L \$12

Reserve one for yourself as a Holiday gift!

I will have the items in my car at meetings, etc. Checks payable to RDXA acceptable.

#### **November Program announcement**

The November meeting should prove to be very informational and whole lot of fun. I am organizing a Radio Station tour. Several years ago while working for WHAM-1180, I brought RDXA into the studios for a look around, as well as a trip to the transmitter and tower site. It was received so well that I still get occasional requests for another such event. This time, the tour will take us to the studios of Legends 102.7FM, WLGZ, and WDCX, Life-AM 990. I am one of the On-Air personalities at WLGZ, so who better to conduct that tour? WLGZ programs Oldies Rock-N-Roll from the 1950-80's, and our AM counterpart is the Christian Rock station in the market. Both broadcast in HD, and are nicely equipped with some of the best toys available.

If you would like to join the tour, I'll need to know in advance, as space will be limited. Please contact me at: usafpilot@rochester.rr.com, or by phone at (585) 764-1189 to get on the guest list. We will be meeting in the parking lot of the station at 7:00pm, which is located at 2494 Browncroft Boulevard, Rochester, NY 14625.

Until then, happy DXing, and best 73's… Paul, K2FX

#### **Ground that Polyphasor!:**

During a drive-time chat Brad Mitchell, N8YG related an interesting problem he recently diagnosed on his station where he was experiencing harsh RF distortion on frequencies below 3800 khz. Here is his story:

I bought my Omni VII a month ago, and have had a blast with it.

I had spent a lot of time and money putting in a descent feed line system (300 feet x 2), and a vertical, and G5RV.

I had a few reports of RF on my signal but never was able to pin it down. (My antennas are 300 feet away, and I only run 100 W max).

Finally in the middle of the night, I pulled out my Argossy, and listened to my transmitted signal on that rig. I had heard no problem in the Monitored signal.

On the Argossy, it was clear that from about 3800 KHz and below, I had some harsh RF distortion.

First thing I did was put the power at 5W.. It was still there. So I characterized the frequencies involved as best I could, and authored an e-mail to Ten Tec.

 had a feeling it may be premature, but wanted to get it resolved.

Finally I switched antennas from the G5RV to the vertical. Interestingly the distortion went away, even though I had to tune the trapped vertical quite a way from the cw resonant portion of the band.

Hmm. I tried a dummy load, and no distortion.

Obviously I had an RF problem, not a rig problem! Then I remembered that my antenna installation was not complete.

You see I have 2 coaxes coming into the garage and only had one barrel connector to connect up to the feed-lines from the garage to the shack.

So I used a Polyphaser. (dc blocking type) on one of the 2 coax cables. I switched which antenna the Polyphaser was connected to and the distortion followed the Polyphaser. Then I realized that the Polyphaser docs did say to ground it. (I plan on grounding them, but still working on that). After grounding the Polyphaser all distortion was gone. Big mistake. oops. Another email to Ten Tec.. Sorry for wasting bandwidth!

Funny I never got a response from them, but I can imagine the conversation that morning.

I'm not sure exactly what the Polyphaser uses for circuitry, but like they say in their instructions.. Ground it , or it may not work correctly.

 $\mathcal{L}_\text{max}$  and  $\mathcal{L}_\text{max}$  and  $\mathcal{L}_\text{max}$ 

73 Brad N8YG

#### **Clock setting procedures (assorted contributers)**

After not setting my PC clock prior to the CQ WW RTTY contest, I thought I would share how I perform this task. My instructions prompted an email exchange of alternative methods available.

**N2CK** - For those who don't frequently, bring up the clock - click in the seconds' window and advance the second display until it reads :00. This "freezes" the second display. Once you set the time (below) it will start counting up like it should.

Tune in WWV and listen for the time announcement. When you know what the next minute announcement will be, click into the minute display and advance to the next announced minute.

When you hear "the tone" click apply and then save (it's a widespread rumor that one doesn't need to hit apply - but long time windoze users know better than to expect the obvious behavior from the operating system).

**W2BSN** - Thanks for bringing up the subject! For all of you lazy people, like me, go to http://tf.nist.gov/service/its.htm and on the top right side you can download an automatic clock-setting program for your PC directly from the National Institute of Standards and Time. This allows you to synchronize your clock with a couple of mouse clicks whenever you feel like it.

**W2FU** - One (or maybe two) step(s) better.

http://www.thinkman.com/dimension4/download.htm this freeware time sync works automatically and ALWAYS keeps your computers on time. This is one of our staples here to make sure we NEVER make a time/date problem. No "clicking" required once installed and run the first time.

**K2SI** - For us Windows XP users I just double-click on the time in the lower right corner then click on the Internet Time tab. Click on the Update Now button. Done.

### **FT5GA top band slots for Zone 5**

One of our own made the top 100 list from zone 5. Check out

http://www.clublog.org/charts/?c=FT5GA#, N2WK worked FT5GA 8 times over the length of their trip. Poking some various calls into the log search engine, I see that K2MP also got them 5 times. Great job guys!

#### **CW Call sign weight analyzer K2CS**

This site analyzes the "weight" of your callsign

http://www.radioqth.net/cwweight.aspx

Pretty interesting.

#### **GM3PSP aka K6PSP**

Things are progressing well here in Edinburgh. We moved out of the rental place into our own home on September 30th. Address:

20 Frogston Avenue Edinburgh, EH10 7AQ Scotland.

Tel: +44-(0)131-623-4580 (unchanged but I have corrected the area code which had a typo the first time I sent it).

Sadly, the day after we moved in, we learned that my daughter's father-in-law had died suddenly, so we had to drive to London for the funeral and just returned here on Saturday evening. He had been a BBC television producer of a major daily program called "Newsnight" and worked from a wheelchair latterly, suffering from a condition called Friedrich's ataxia, similar to M.S.

I am getting my radio shack organized but it will take time. I need to complete the furniture first with some file cabinets for all my files, both radio and film and cabling for computer and telephone. The neighbors are very friendly, partly because apparently our predecessors in this house were the archetypal "neighbors from hell"! We have already been to dinner across the road, and the guy next door is a retired E.E. lecturer from Edinburgh University who knows my good friend Brian GM8BJF very well. However, I haven't even mentioned antennas yet. Looks like a log-periodic for VHF/UHF and my R-7000 vertical for HF as the yard is very small. With a 2m J-Pole antenna horizontal on the shack curtainrail I am getting an S-9 signal from the GB3ANG beacon in Dundee about 50 miles away to the north.

On Wednesday evening I shall be giving my Powerpoint presentation "Ham Radio in Rochester NY" and showing the video "RDXA Field Day 2007" to the local Lothians Radio Society.

Pardon if I have sent them before, but attached are some photos of the house and area. The nearby Pentland Hills (1800 ft) are a beautiful view to the SW, which is not important radio-wise, and provide excellent hiking. Picturesque Swanston village with its thatched cottages is where the author Robert Louis Steveson ("Treasure Island" etc) lived, less than a mile from here.

73, Alan, GM3PSP / K6PSP

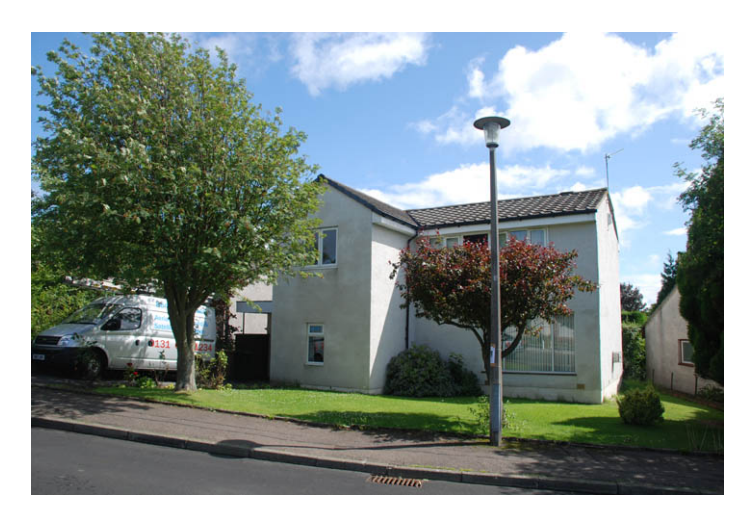

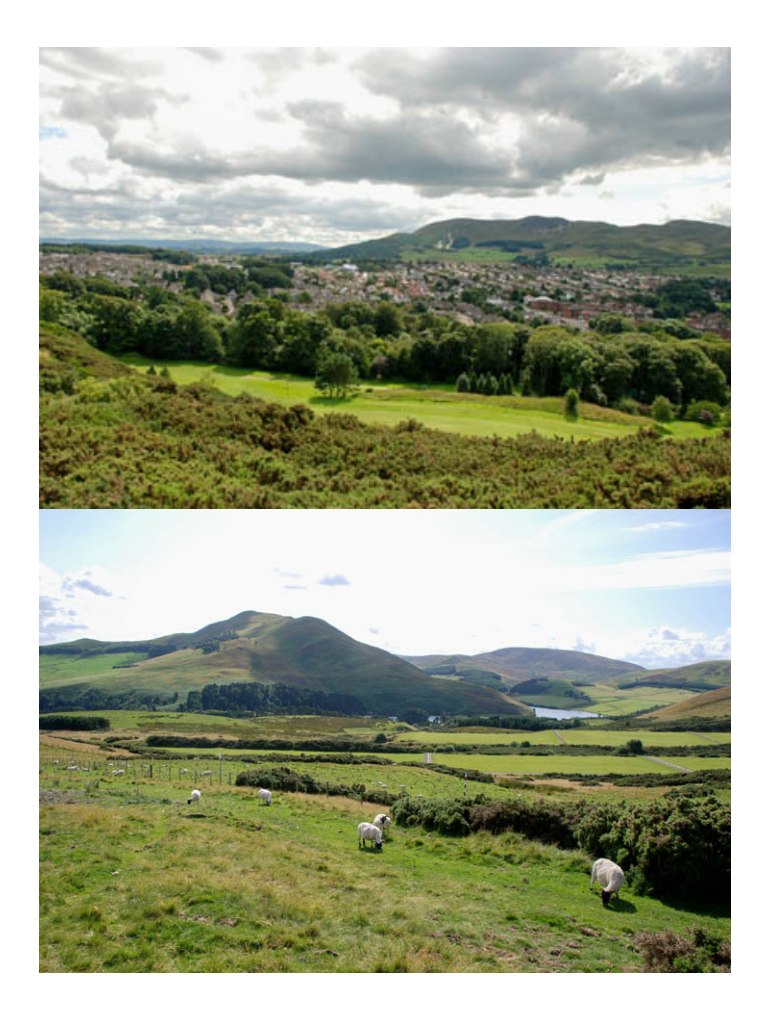

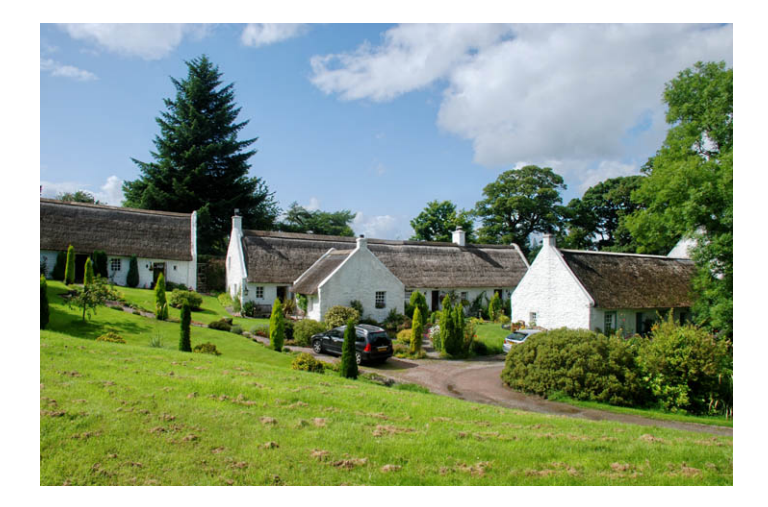

# **Rochester DX Association**

#### W2RDX rdxa.com

This Bulletin is the official organ of the Rochester DX Association and is published monthly, September through June. Email your articles, tidbits, ham ads, etc. to Dave, N2CK at the addresses below by the second Tuesday of the month for inclusion in that month's issue.

Al those with an interest in amateur radio and DXing and contesting are cordially invited to any meeting and to join RDXA. Meetings are held at 19:30 local time on the  $3<sup>rd</sup>$  Tuesday of each month, September through June.

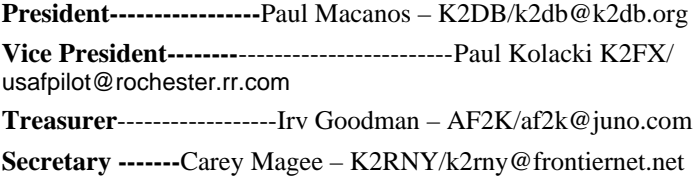

#### **Board of Directors**

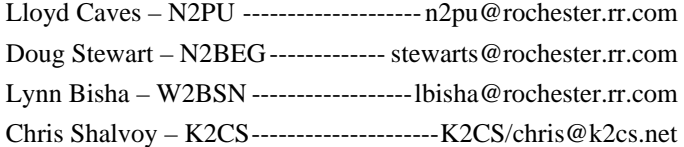

#### **Appointed Positions**

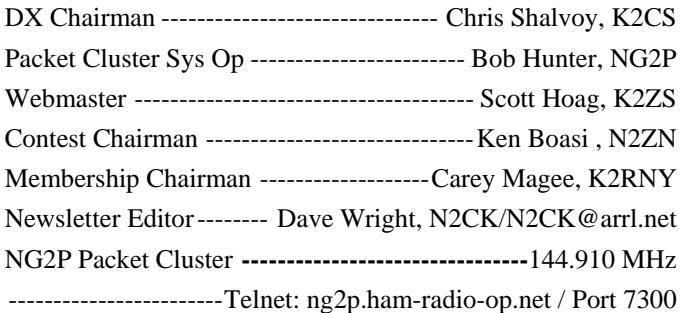

**Membership Dues can be sent to:**  Regular membership - \$20.00 Family Membership - \$5.00 Full Time Student - \$10.00

> Carey Magee 69 Fairview Crescent Rochester, NY 14617

**Any other correspondence to: Irv Goodman** 

#### **Professional Home Inspection**

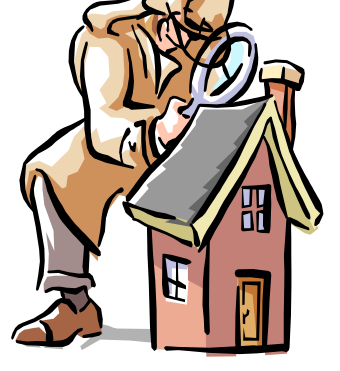

Paul Mackanos – K2DB 92 Schilling Lane , Rochester, NY 14618

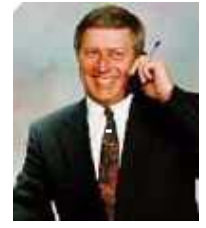

800.822.7579 585.223.4230

### **CARLETTA REALTY**

**Mike Carletta Principal Broker** 30 Emerald Point

Rochester, NY 14624

585 820 5335

mcarlett@rochester.rr.com Notary Public

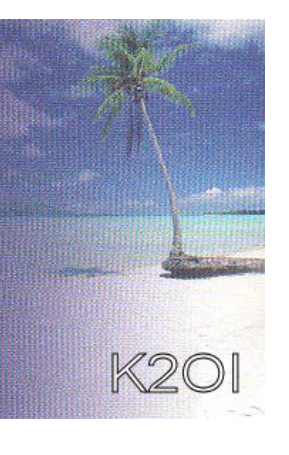

The highest compliment our clients can give is the referral of their friends and family.

PAUL I. SNYDER SNYDER AND SNYDER, LLP **ATTORNEYS** 183 EAST MAIN STREET, SUITE 1024 ROCHESTER, NY 14604-1681

TEL: (585) 546-7258 FAX: (585) 546-8332 EMAIL: PSNYDER@FRONTIERNET.NET